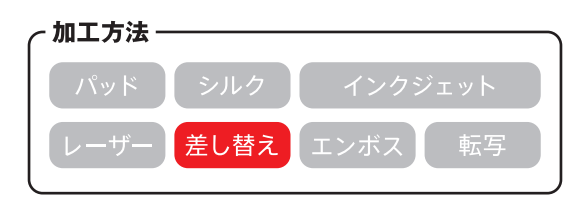

◆イメージ(原寸)

※印刷後の加工になるため若干のズレが生じる可能性がございます。 ご了承くださいませ。 ※オンデマンド印刷は微妙な色調整は対応できません。

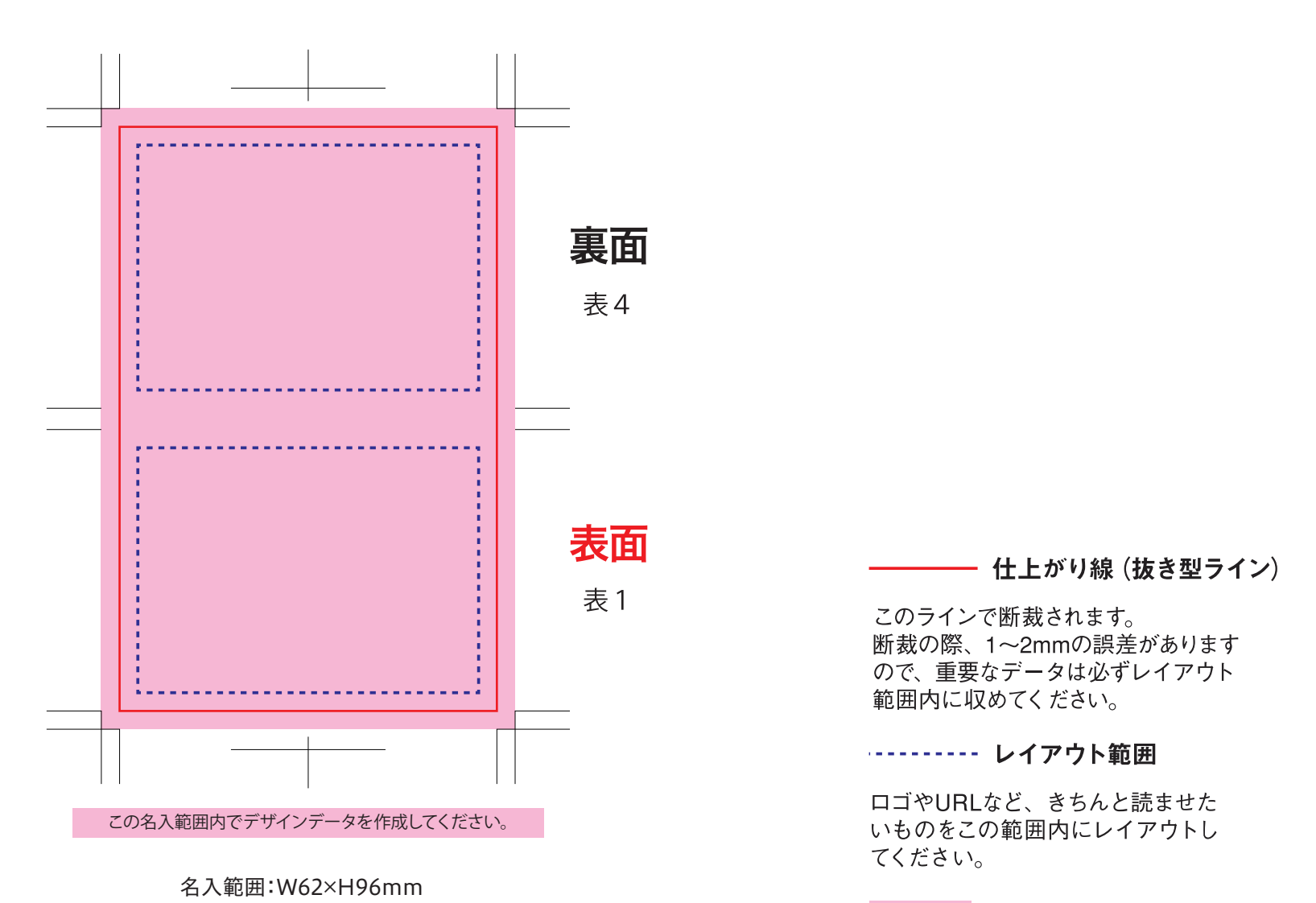

デザインデータ作成範囲

地色、イラスト、写真画像などの塗り たしデータも必ず作成してください。

**※ 入稿後データ修正が必要になった場合、 別途費用が発生いたしますので、ご注意ください。 データを作成される方は、必ず事前にお読みください。**

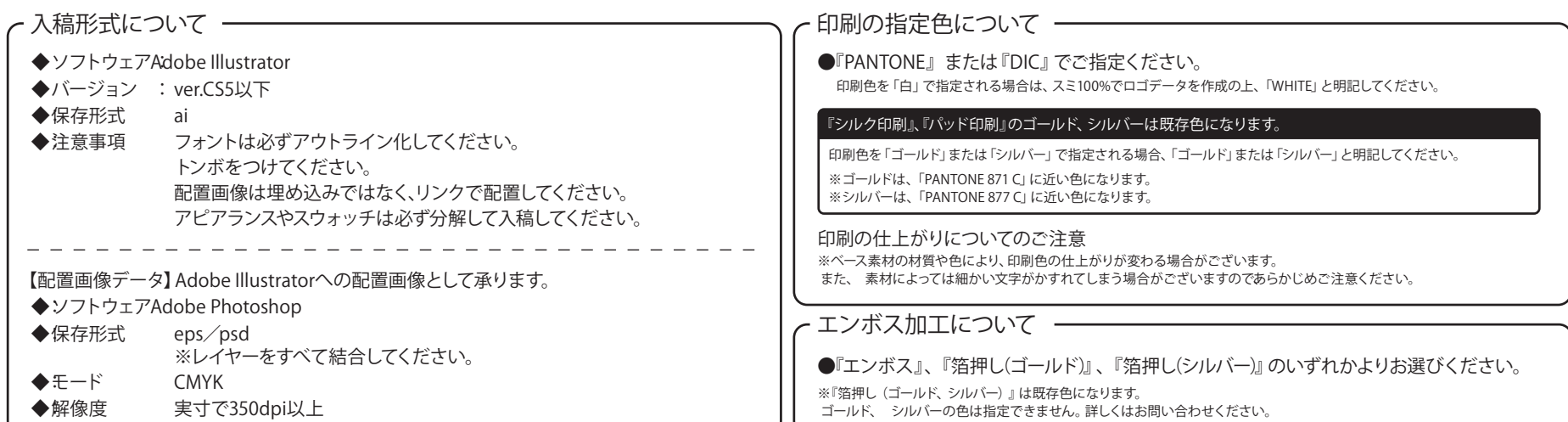